# $\odot$  Copyright 2005 tv <tvtsii@free.fr>

Permission is granted to copy, distribute and/or modify this document under the terms of the GNU Free Documentation License, Version 1.1 or any later version published by the Free Software Foundation; with no Invariant Sections, with no Front-Cover Texts, and with no Back-Cover. You can obtain a copy of the GNU General Public License : write to the Free Software Foundation, Inc., 59 Temple Place, Suite 330, Boston, MA 02111-1307 USA

Permission est accordée de copier, distribuer et/ou modifier ce document selon les termes de la Licence de Documentation Libre GNU (GNU Free Documentation License), version 1.1 ou toute version ultérieure publiée par la Free Software Foundation ; sans Sections Invariables ; sans Texte de Première de Couverture, et sans Texte de Quatrième de Couverture.

Vous pouvez obtenir une copie de la GNU General Public License : écrire à la Free Software Foundation, Inc., 59 Temple Place, Suite 330, Boston, MA 02111-1307 USA

# Table des matières

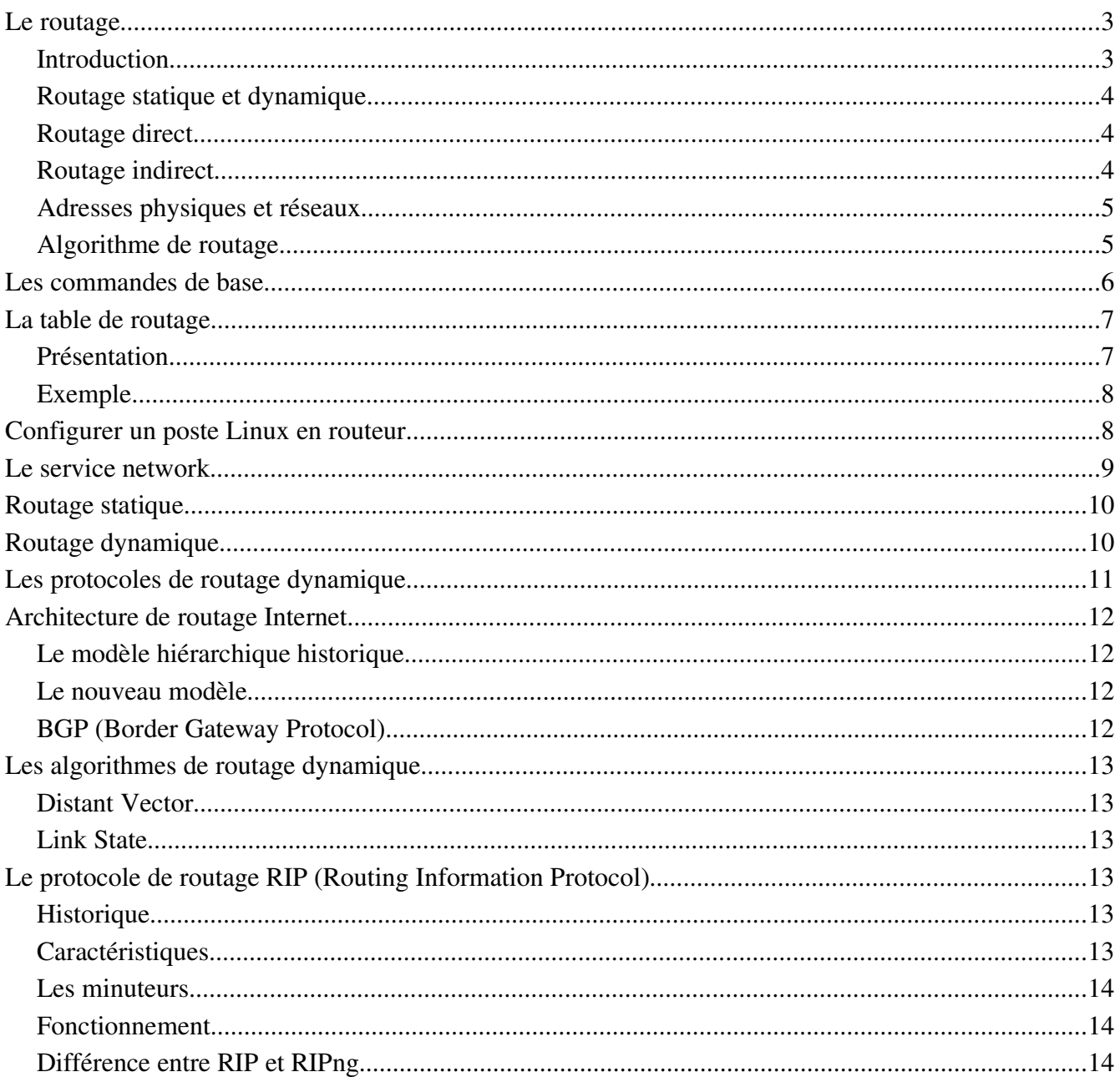

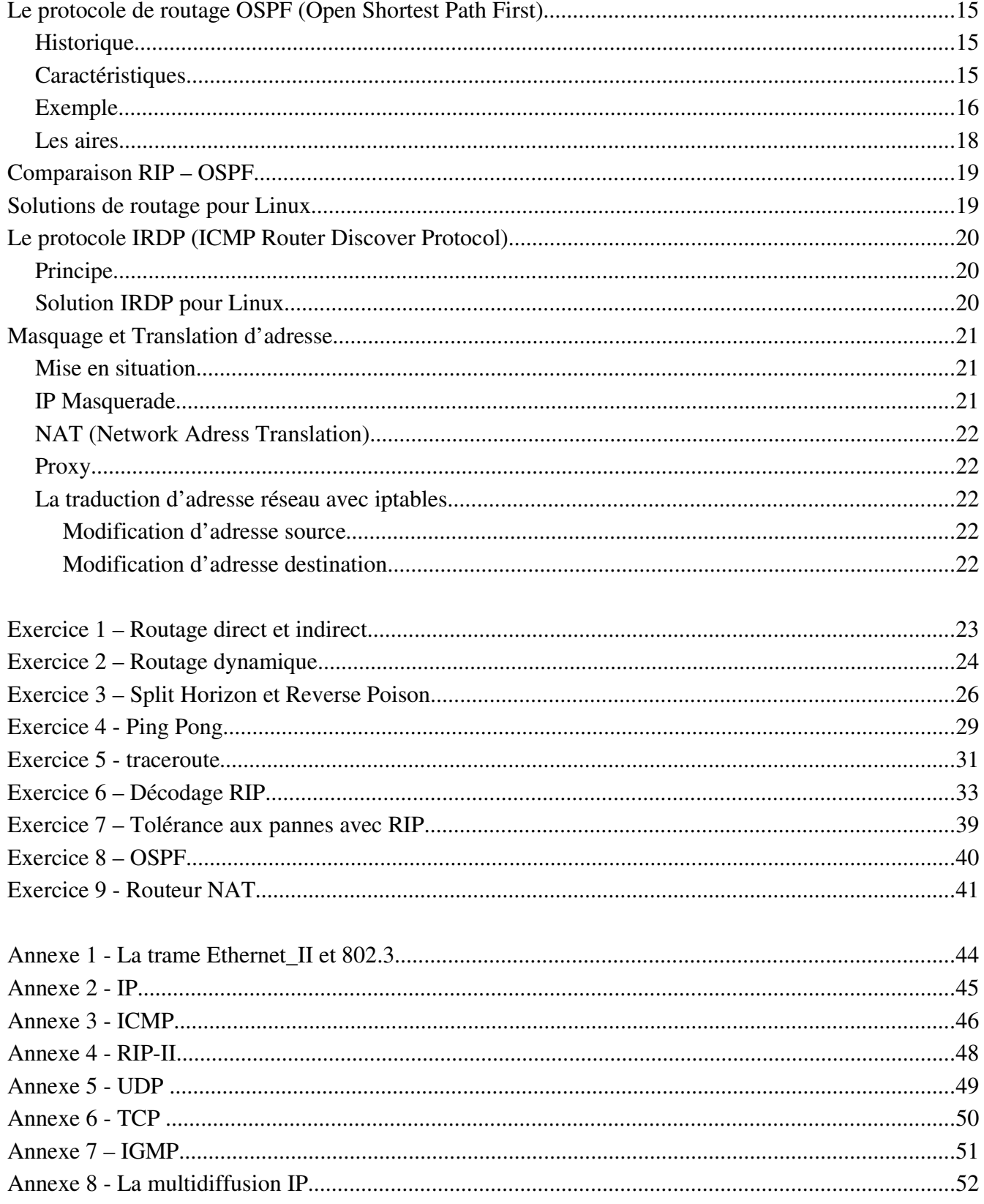

Note: Ce document traite de l'aspect réseau du système GNU/Linux.

# Le routage

### **Introduction**

Le routage consiste à déterminer la route qu'un paquet doit prendre pour atteindre une destination.

Cette tâche est réalisée au niveau de la **couche RESEAU** du modèle à couches : dans cette couche, on utilise un adressage qui permet de spécifier à quel réseau appartient un équipement (hôte ou routeur).

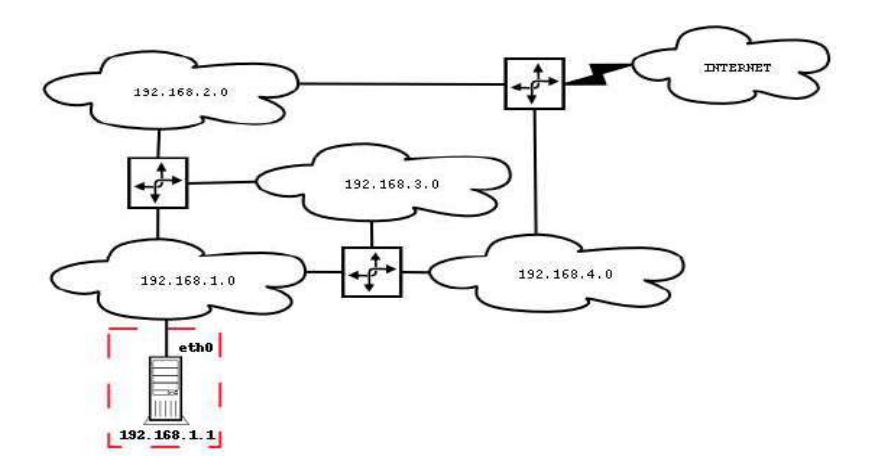

Les équipement (hôtes ou routeurs) qui se situent sur des réseaux différents devront utiliser les services d'un routeur (*gateway* dans la terminologie IP) pour communiquer.

Les fonctions au niveau de la couche RESEAU sont :

- Acheminer (hôte ou routeur): envoyer un paquet vers une destination (hôte ou routeur)
- Relayer (routeur): acheminer un paquet d'un réseau vers un autre réseau

*Question:* sur quelle interface réseau **acheminer** le paquet ? (un équipement peut posséder une ou plusieurs interfaces) *Réponse:* il faut chercher un élément dans le paquet à acheminer pour prendre sa décision

De manière générale, on distingue deux approches possibles au niveau de la couche RESEAU :

- service orienté connexion : circuit virtuel X25 (non abordé dans ce document)
- **Exercice sans connexion : adresse destination du datagramme IP**

Donc, chaque équipement (hôte ou routeur) achemine un paquet en fonction de l'adresse IP destination uniquement.

Pour déterminer la route à prendre, le pilote IP utilise sa table de routage qui indique pour chaque destination (hôte, réseau ou sous-réseau), la route (interface ou passerelle) à prendre : routage de proche en proche.

Un équipement (hôte ou routeur) aura plusieurs possibilités pour construire sa table de routage :

- manuellement
- **u** automatiquement par échange de routes avec ses voisins ou par connaissance directe

### **Routage statique et dynamique**

On distingue :

- routage statique si les routes sont fixées manuellement par l'administrateur réseau
- routage dynamique si les tables de routages sont automatiquement mises à jour pour tenir compte d'une modification du réseau global (panne de routeur, nouvelle route, ...)

## **Routage direct**

Délivrance d'un paquet à un hôte qui appartient au même réseau physique

La commande ifconfig permet la configuration du routage direct en associant une adresse IP à une carte réseau.

**\$ ifconfig eth0 172.16.0.1 netmask 255.255.0.0 \$ ifconfig eth1 192.168.1.1 netmask 255.255.255.0**

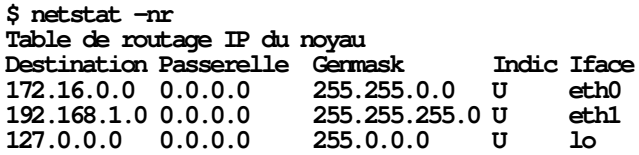

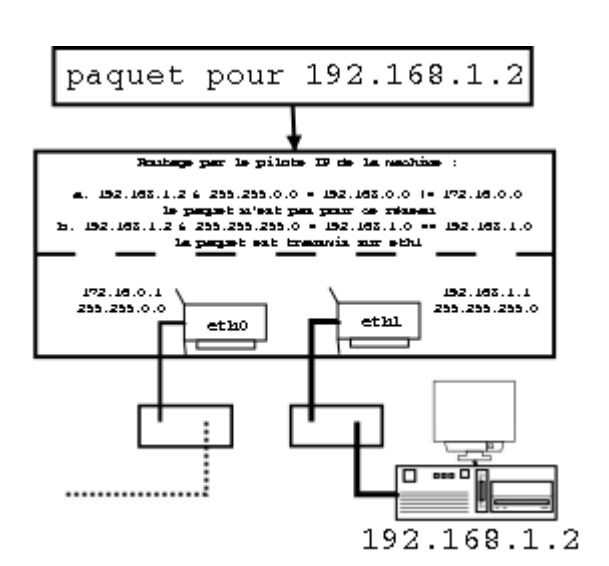

# **Routage indirect**

Délivrance d'un paquet à un hôte qui appartient à un réseau physique différent

La commande route permet la configuration du routage

indirect en permettant l'ajout et la suppression de route vers un hôte, un réseau ou une route par défaut.

#### **# route add default gw 172.16.0.2 dev eth0**

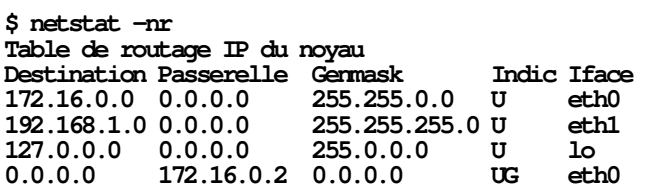

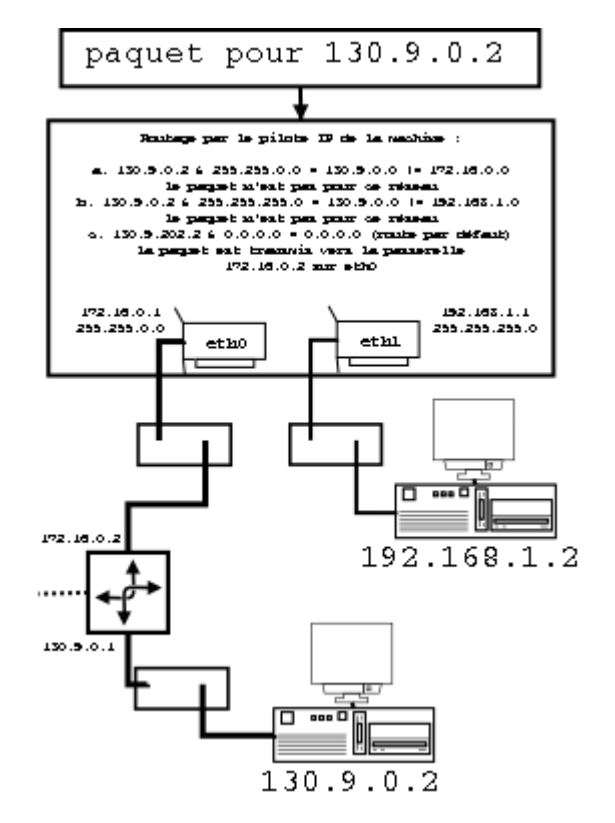

### *Remarques*

Les tables de routage doivent être configurées sur l'ensemble des équipements (hôtes et routeurs).

#### *Cas des hôtes:*

Les tables de routages des postes se limitent souvent à une route par défaut : vers le routeur (*gateway*, donc souvent passerelle en français) qui permettra de sortir du réseau physique.

#### *Cas des routeurs:*

Les tables de routages sont donc configurées principalement au niveau des routeurs : manuellement (routage statique) ou automatiquement acquises par dialogue entre routeurs (routage dynamique).

### **Adresses physiques et réseaux**

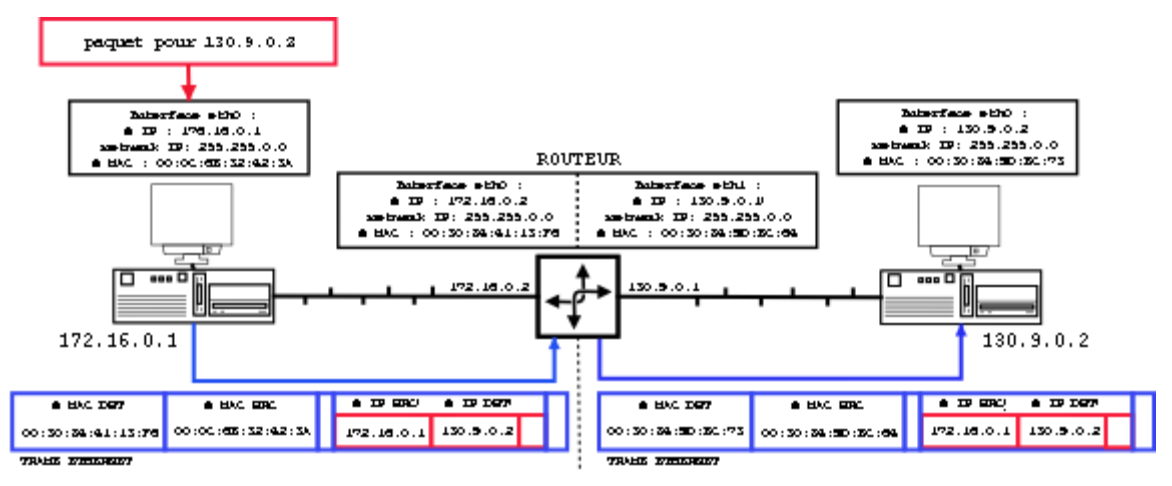

*Remarque:* la résolution des adresses MAC est réalisée par le protocole ARP (*Address Resolution Protocol*).

## **Algorithme de routage**

Le routage consiste à déterminer la route qu'un paquet doit prendre pour atteindre une destination en fonction de l'adresse IP de destination et des routes contenues dans la table de routage.

L'équipement recherche le réseau de destination à partir de l'adresse IP de destination. On rappelle que l'adresse réseau s'obtient en effectuant un ET binaire entre l'adresse IP et un masque de réseau (*netmask*).

On distingue :

*Classfull* : basé sur les classes réseaux

```
Le principe du routage présenté précédemment est connu sous le nom de classfull. En résumé :
                    délivrer le paquet par routage direct
SI !interfaceTrouvée
     ALORS<br>routeTrouvée
                          délivrer par routage indirect
           SI !routeTrouvée
                 ALORS délivrer la paquet par la passerelle par défaut
                 SINON renvoyer message : "Destination unreacheable"
           FST
```

```
FSI
```
### *Classless* : sans classe

L'algorithme a évolué pour tenir compte des réseaux dont la taille est supérieure à la taille déduite de la classe (sur-réseaux). Ceci conduit à l'abandon de la notion de classe, seul le *netmask* détermine la taille du réseau. On utilise aussi le terme CIDR (*Classless InterDomain Routing*).

```
POUR une adresse IP destination
            rechercher dans la table de routage le préfixe le plus long qui correspond à
l'adresse destination
     SI trouvé
          ALORS envoyer le paquet
                  renvoyer le message : "Destination unreacheable"
     FST
FPOUR
```
### *Exemple de la règle du plus grand préfixe:*

Table de routage 10.0.0.0/8 passé par venus 10.0.0.0/16 passé par mars

Un paquet destiné à 10.0.1.1 passera par mars. Un paquet destiné à 10.3.1.1 passera par vénus.

### *Route par défaut:*

La route par défaut est notée 0.0.0.0 et correspond donc au masque de longueur nulle : toutes les adresses destinations correspondront. Suivant la règle du plus grand préfixe utilisée dans le routage, cette correspondance, étant la plus petite (0.0.0.0/0), sera donc bien testée et choisie en dernier (donc par défaut).

## Les commandes de base

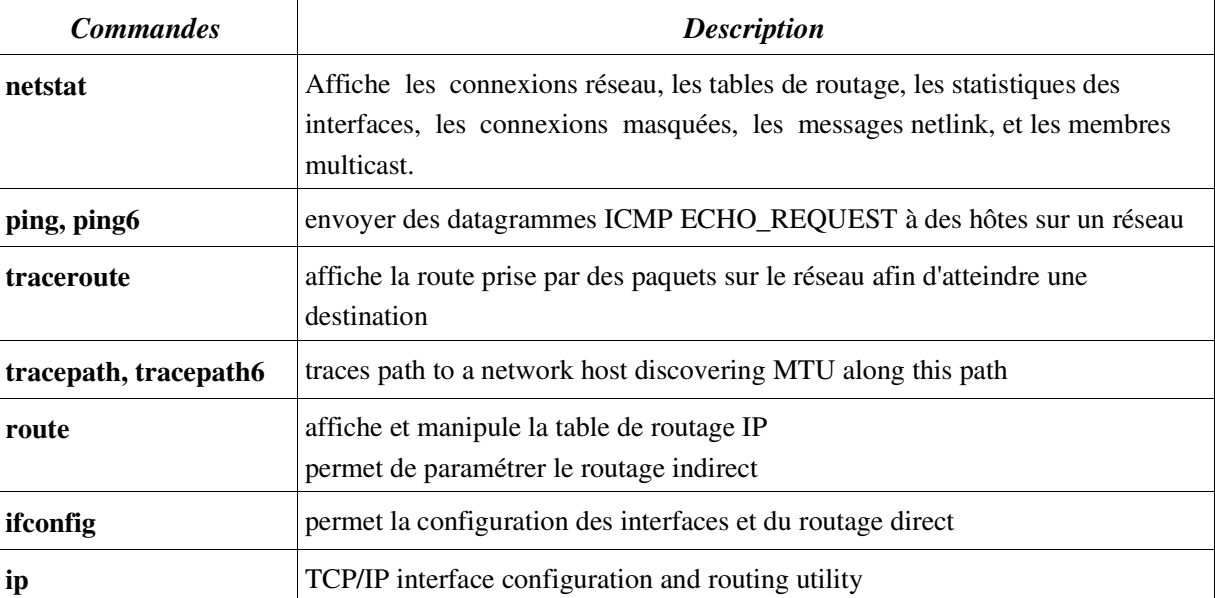

*Rappel:* Ce document traite de l'aspect réseau du système GNU/Linux.

# La table de routage

## **Présentation**

Les commandes **netstat** -r et **route** affichent la table de routage d'un hôte.

Une table de routage indique pour chaque destination (hôte, réseau ou sous-réseau) la route (interface ou passerelle) qu'il faut prendre. Les informations pour chaque route sont donc les suivantes :

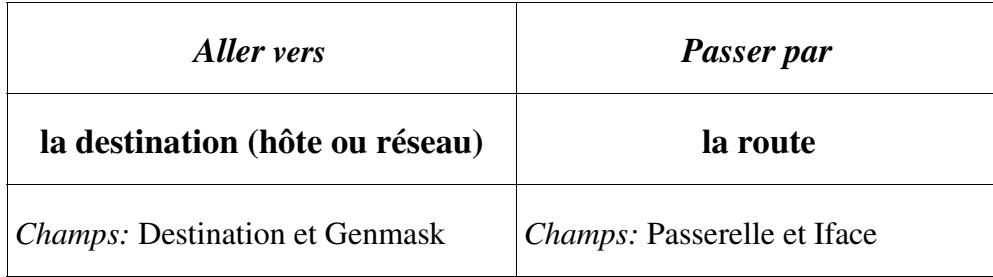

Le champ Indic (*Flags*) :

- $\bullet$  U (Up) : la route est active
- H (*Host*) : la route conduit à un hôte
- G (*Gateway*) : la route passe par une passerelle (voisine)

Les informations complémentaires :

- le champ Métrique (*Metric*) indique la distance, en nombre de passerelles, pour atteindre la destination
- le champ Ref spécifie le nombre de références à cette route (non utilisé par le noyau Linux)
- le champ Use comptabilise le nombre de recherches associées à cette route
- le champ MSS indique la taille maximale des segments TCP sur cette route
- le champ Fenêtre (*Window*) indique la taille de la fenêtre sur cette route
- le champ irrt indique le paramètre IRRT d'une connexion TCP pour cette route

Le fichier ASCII /proc/net/route donne la table de routage du noyau, mais le programme standard netstat fournit un accès plus propre à ces données.

La table de routage est renseignée par :

- la commande **route** (routage indirect)
- la commande **ifconfig** (routage direct)
- des fichiers au démarrage de la machine (route statique)

## **Exemple**

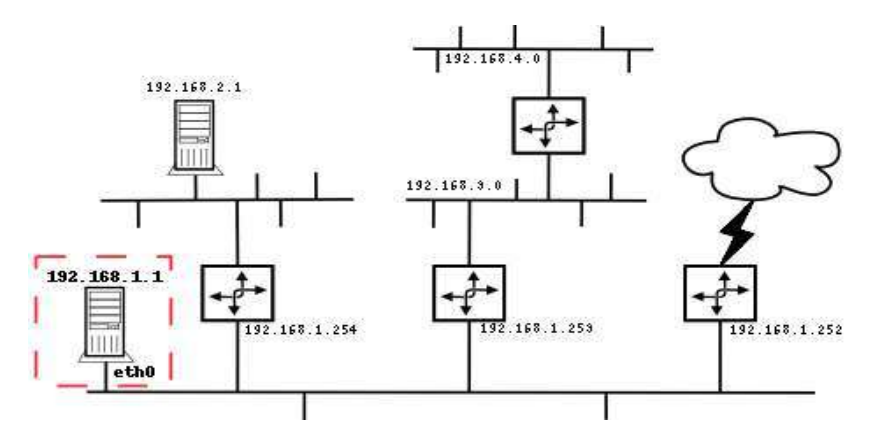

Ajout d'une route vers un poste **# route add 192.168.2.1 gw 192.168.1.254 dev eth0**

Ajout d'une route vers un réseau **# route add -net 192.168.3.0 gw 192.168.1.253 netmask 255.255.255.0 dev eth0**

Ajout d'une route par défaut **# route add default gw 192.168.1.252 dev eth0**

Visualisation de la table de routage de l'hôte **# netstat -nr**

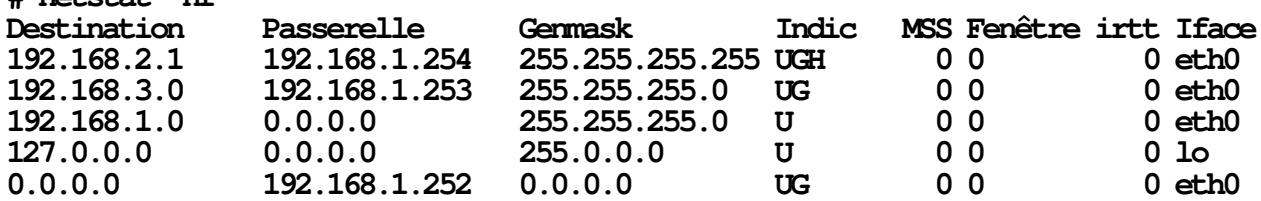

## Configurer un poste Linux en routeur

Par défaut, un poste Linux ne délivre que les paquets qui proviennent du poste ou qui lui sont destinés. Les autres paquets sont ignorés et donc le poste ne peut faire fonction de routeur.

Pour devenir routeur, le poste Linux doit relayer (retransmettre) les paquets qui ne lui sont pas destinés. Pour cela, il faut modifier l'option ip\_forward du noyau :

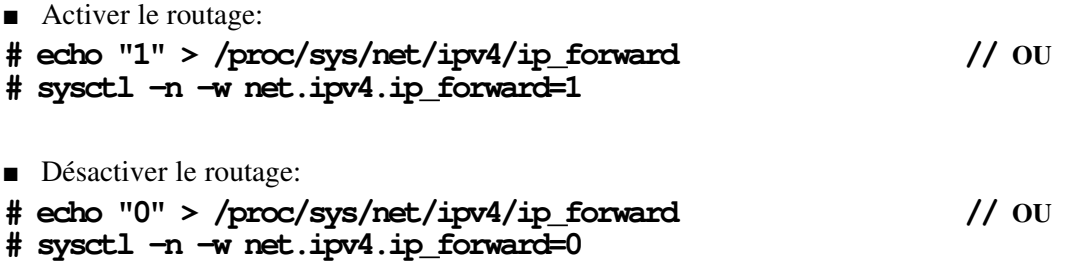

Activer le routage de manière permanente (prise en compte au démarrage du service réseau) : **FORWARD\_IPV4=yes** dans le fichier /etc/sysconfig/network (voir aussi /etc/sysctl.conf)

## **Le service network**

Le script network permet de gérer le service réseau : **# /etc/init.d/network Utilisation : network {start|stop|restart|reload|status}**

Le service network est exécuté automatiquement par le système pour les niveaux de démarrage suivants : **# chkconfig --list network network 0:Arrêt 1:Arrêt 2:Marche 3:Marche 4:Marche 5:Marche 6:Arrêt**

*Remarque:* le script network a déjà été étudié lors du TP Réseaux n°1 sous Linux.

Le script network lit le fichier /etc/sysconfig/network qui contient des options de configuration :

**# cat /etc/sysconfig/network HOSTNAME="thius" NETWORKING=yes**

Si l'option **NETWORKING** est égale à **no** ou si l'utilitaire de configuration **ip** n'est pas présent, le script network sort immédiatement.

Les options du fichier /etc/sysconfig/network concernant le routage sont :

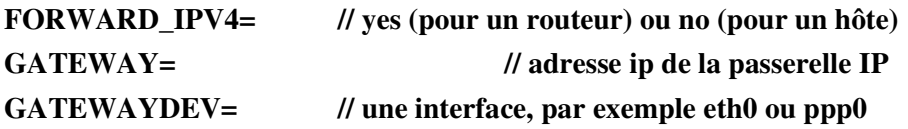

Avec l'option **start**, le script network réalise entre autres des actions concernant le routage :

- active le **FORWARD IPv4** (si FORWARD IPV4 = "yes" ou "true")
- ajoute les routes statiques décrites dans le fichier /etc/sysconfig/static-routes

La syntaxe du fichier /etc/sysconfig/static-routes dépend du script network qui réalise le traitement suivant :

```
 # Add non interface-specific static-routes.
 if [ -f /etc/sysconfig/static-routes ]; then
    grep "^any" /etc/sysconfig/static-routes | while read ignore args ; do
            /sbin/route add -$args
    done
 fi
```
Donc, chaque ligne du fichier /etc/sysconfig/static-routes doit absolument commencer par any et préciser les arguments à ajouter à la commande **route add -** , par exemple :

### **any net 192.168.0.0 gw 192.168.1.254 netmask 255.255.255.0 dev eth1**

*Remarques:*

- Voir aussi le script /etc/sysconfig/network-scripts/ifup-routes
- Les informations fournies dépendent évidemment de la distribution Linux utilisée. Celles présentées ici ont été testées sur une Mandrake 9.x.

# **Routage statique**

Le routage statique est réalisé manuellement par l'administrateur réseau.

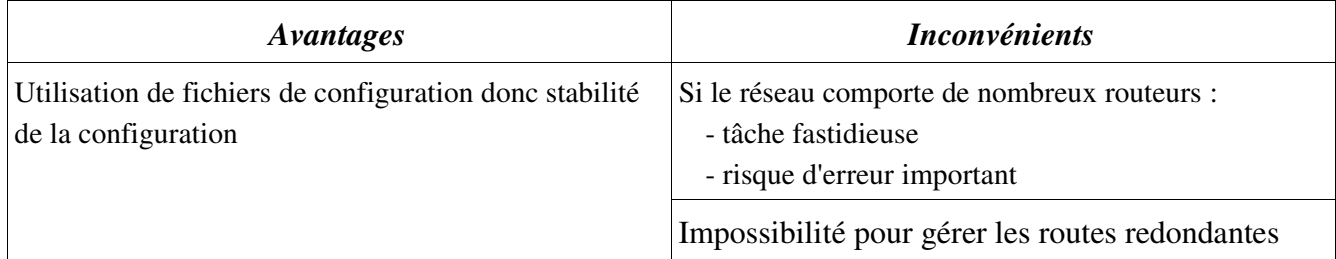

Le routage statique est utilisé dans les réseaux de petite taille pour :

- les postes de travail (route par défaut)
- un routeur avec une route par défaut vers le Fournisseur d'Accès Internet (ou ISP: *Internet Service Provider*)

# **Routage dynamique**

Le routage dynamique est assuré par les routeurs eux-même en s'échangeant des informations sur leurs tables de routage (nécessité d'un protocole de routage).

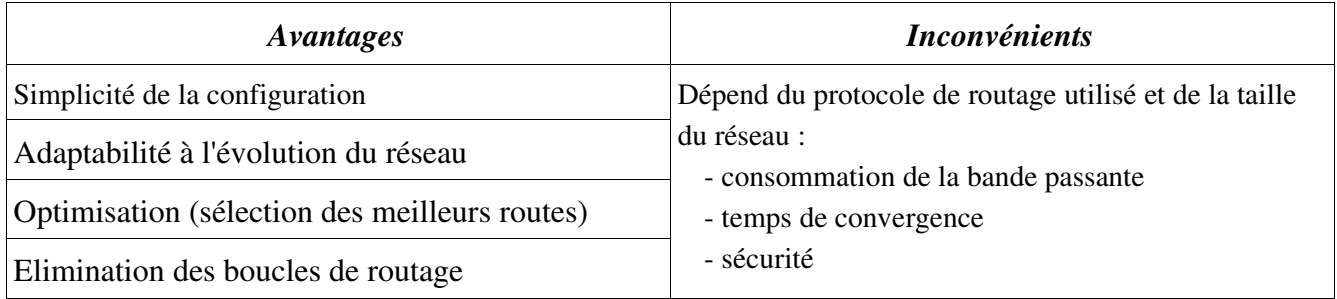

# Les protocoles de routage dynamique

Il faut distinguer deux types de domaine de routage :

- IGP (*Interior Gateway Protocol*) : protocole de routage interne utilisé au sein d'une même unité administrative (AS) ;
- EGP (*Exterior Gateway Protocol*) : protocole de routage externe utilisé entre passerelles appartenant à des unités administratives différentes (AS)

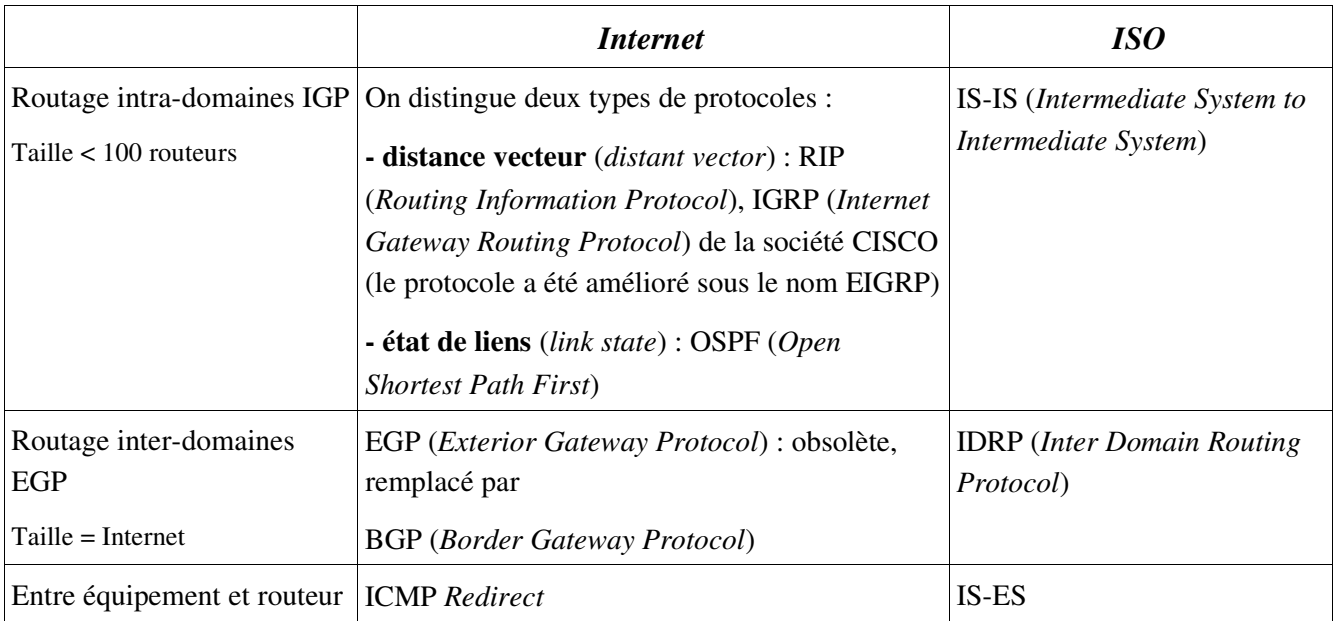

![](_page_10_Picture_152.jpeg)

# Architecture de routage Internet

L'architecture du réseau Internet a changé au fil des années notamment pour s'adapter à sa croissance ...

## Le modèle hiérarchique historique

Dans la structure initiale d'Internet, il existait une hiérarchie de passerelles. Le réseau était bâti sur le réseau ARPANET existant, appelé le coeur (*core*), et les passerelles permettant de s'y connecter étaient appelées les passerelles centrales.

Dans ce modèle hiérarchique, les informations de routage concernant l'ensemble du réseau Internet étaient envoyées aux passerelles centrales qui devaient maintenir un routage central : toute route devait absolument être déterminée par le coeur du réseau. Evidemment, ce modèle, qui impliquait une charge de travail importante pour le système central, n'était plus adapté l'évolution grandissante du réseau Internet.

## Le nouveau modèle

Le nouveau modèle de routage est basé sur une ensemble de systèmes autonomes (AS *Autonomous System* RFC 1930) appelés domaine de routage.

Ces domaines de routage échangent des informations de routage en utilisant un protocole externe comme BGP. A la différence du modèle hiérarchique, ce modèle ne dépend pas d'un seul système central mais il permet de choisir les meilleures routes et il est donc plus évolutif.

Un système autonome (AS) est :

- un ensemble de routeurs sous une administration unique
- identifié par un entier sur 16 bits
- géré par un protocole de routage interne (IGP) et des métriques communes (unique protocole de routage dynamique au sein d'un AS) pour router les paquets à l'intérieur du domaine
- capable de router les paquets vers d'autres AS en utilisant un protocole externe (EGP) comme BGP.

![](_page_11_Figure_14.jpeg)

## **BGP (Border Gateway Protocol)**

BGP est le protocole de routage externe le plus utilisé sur Internet. Il est basé sur le protocole IRDP de l'OSI. BGP gère le routage basé sur une politique (non technique, c'est-à-dire en tenant compte de considérations politiques, organisationnelles ou de sécurité) pour prendre des décisions en matière de routage.

BGP améliore la capacité d'un AS à choisir entre différentes routes sans se baser sur une autorité centrale de routage (on n'utilise plus le modèle hiérarchique). Seules les passerelles, qui interconnectent un AS avec un autre AS, utilisent un protocole externe tel que BGP. BGP se place au-dessus de TCP/IP en utilisant le port TCP 179.

# Les algorithmes de routage dynamique

## **Distant Vector**

Un protocole de type *distance-vecteur* sélectionne une route si elle est la plus courte en terme de distance (ou *Metric*) en se basant sur l'algorithme de Belleman-Ford.

La distance est le nombre de routeurs pour joindre une destination, chaque routeur ne connaît que son voisinage et propage les routes qu'il connaît à ses voisins.

RIP (*Routing Information Protocol*) est un protocole basé sur un algorithme de type *Distant-Vector*, créé à l'Université de Berkeley (RFC1058).

## **Link State**

Un protocole de type *link-state* ou SPF (*Shortest Path First*) repose sur la recherche de la route la plus courte en se basant sur l'algorithme de Dijkstra. Cet algorithme implique une vision globale du réseau : chaque routeur ayant une vision topologique du réseau et l'état de l'ensemble des liens.

OSPF (*Open Shortest Path First*) est un protocole ouvert de routage interne de type *Link-State*, élaboré par l'IETF (RFC 1247).

# Le protocole de routage RIP (*Routing Information Protocol*)

## **Historique**

Les étapes de la standardisation IETF pour RIP:

- RIPv1 : RFC1058 (06/88)
- RIPv2 : RFC1387, RFC1388 (01/93), RFC1723 (04/94) routage CIDR, diffusion *multicast*, authentification des routeurs
- RIPng : RFC2080 (01/97), RFC2453 (11/98)  $\rightarrow$  adaptation pour IPv6

## **Caractéristiques**

- Utilisation d'une métrique fixe égale à 1 pour les réseaux directement connectées à une interface du routeur
- Fonctionne au dessus des ports UDP 520 (IPv4), 521 (IPv6)
- Adresse *multicast* 224.0.0.9
- Temps de convergence de quelques minutes acceptable
- Élimination des boucles *poison reverse* : les routes en provenance d'un voisin lui sont réannoncées avec une métrique infinie
- *split horizon* : la métrique maximum est de 15 (une route égale à 16 sauts spécifie qu'elle est devenue inaccessible)
- Utilisation de 3 minuteurs : *routing-update* (30 secondes ± 0 à 5 secondes), *route-timeout* (180 secondes) et *route-flush* (120 secondes)

### Les minuteurs

*routing-update* (30 secondes  $\pm$  0 à 5 secondes) : période maximale entre deux annonces Si tous les routeurs utilisaient des minuteurs *routing-update* paramétrés avec la même valeur de 30 secondes par exemple, il se produirait au bout d'un certain un phénomène de synchronisation de leurs annonces RIP. Pour éviter ce phénomène qui conduirait à des rafales de paquets et des risques de congestion cycliques, les valeurs effectives des minuteurs sont perturbées aléatoirement de 0 à 5 secondes.

 *route-timeout* (180 secondes) : durée de vie associée à chacune des routes apprise par RIP Après expiration de ce minuteur, la route est marquée comme invalide dans la table des informations RIP. Elle ne sera effacée que lorsque le minuteur *route-flush* expire. Ce mécanisme permet à un routeur de propager l'information de route invalide vers ses voisins (pour tenir compte d'une interface réseau qui devient inopérante par exemple). Si pendant ce temps une nouvelle route vers ce préfixe est apprise, elle remplace la route invalide.

 *route-flush* ou *garbage-collection* (120 secondes) : périodicité de nettoyage de la table RIP Les routes marquées comme invalides sont effacées.

### **Fonctionnement**

À chaque route (@IP + netmask) est associée une métrique (M) qui est sa distance exprimée en nombre de routeurs à traverser.

Chaque routeur envoie à ses voisins ses informations de routage (les réseaux qu'il sait router et métriques associées) : toutes les 30 secondes systématiquement.

Si un routeur reçoit d'un voisin ses informations de routage, il calcule les métriques locales des routes apprises (M -> M+1), sélectionne les meilleures routes, en déduit sa table de routage et envoie à ses voisins ses nouvelles informations de routage (si elles ont changées), mécanisme *Triggered Updates* (mises à jour déclenchées).

## **Différence entre RIP et RIPng**

RIPng est une adaptation de RIP pour IPv6, il n'y a pas eu d'évolutions conceptuelles mais juste les modifications suivantes :

- Usage d'un nouveau numéro de port UDP 521 (au lieu de 520)
- Modification du format du paquet d'annonce de routes
- Suppression du mécanisme d'authentification spécifique
- Limitation du nombre de routes annoncées par le MTU uniquement
- Possibilité d'annoncer spécifiquement un *next hop*

# Le protocole de routage OSPF (*Open Shortest Path First*)

## **Historique**

Protocole ouvert de routage interne de type *Link-State*, élaboré par l'IETF en s'inspirant du protocole OSI IS-IS :

- OSPFv1 : RFC1131 (10/89) puis RFC1247 (07/91)
- OSPFv2 : RFC 2328  $(04/98)$
- OSPFv3 : RFC 2740 (12/99)
- Adaptation pour IPv6

## **Caractéristiques**

- Repose sur le recherche de la meilleure route en se basant sur l'algorithme SPF de Dijkstra
- Fonctionne au dessus d'IP (protocole  $n^{\circ}$  89)
- Utilise les adresses multicast : 224.0.0.5 (pour tous les routeurs du lien) et 224.0.0.6 (pour le routeur principal et de secours)
- Le nombre de routeurs n'est pas limité
- Attribue un coût (*metric*) à chaque lien afin de privilégier l'élection des meilleures routes
- Valeur par défaut de la *métric* : 10<sup>8</sup>/(débit nominal du lien)
- Authentification possible

Chaque routeur doit :

- établir la liste des routeurs (en s'annonçant à ses voisins avec des paquets HELLO toutes les 10 secondes en *multicast* 224.0.0.5)
- élire le routeur désigné (*Designated Router*) et le routeur désigné de secours (*Backup Designated Router*), c'est-à-dire celui avec la priorité sur 8 bits (par défaut à 1) la plus élevée (en cas d'égalité, celui qui a la plus grande adresse IP). Le routeur désigné est le référant (échanges entre chaque routeur et le DR permet de réduire le trafic) de la base de données unique de la carte topologique.
- découvrir les routes (paquets LSA *Link State Advertisement,* LSR *Link State Request et* LSU *Link state Update*) afin de constituer la carte topologique (relation maître/esclave entre le DR et chaque routeur)
- élire les routes à utiliser (à partir de la carte topologique et avec l'algorithme SPF, le routeur construit sa table de routage)

Pour maintenir la carte topologique du réseau , chaque routeur :

- surveille activement l'état de toutes ses liaisons (liens)
- diffuse (paquets LSU *Link state Update*) cet état au routeur désigné (*multicast* 224.0.0.6), puis celuici diffuse l'information aux routeurs (*multicast* 224.0.0.5)
- reconstruit à partir de ces informations une carte topologique complète du réseau
- recalcule les routes de plus court chemin (algorithme SPF de Dijkstra)

## **Exemple**

Soit la topologie suivante :

![](_page_15_Figure_3.jpeg)

Le coût des liaisons tient compte du débit des lignes (1 pour 100 Mbits/s et 10 pour 10 Mbits/s). Sans utiliser l'algorithme SPF, on a la carte topologique suivante du point de vue de R3 :

![](_page_15_Figure_5.jpeg)

### *Remarque:* pour atteindre N5

- RIP choisirait la route R3-R5 avec une *metric* de 2.
- OSPF choisira la route R3-R2-R5 qui a un coût plus faible  $(12 < 20)$ .

L'algorithme SPF va permettre de privilégier les routes qui ont un coût faible (qui sont donc supposées rapides).

Après traitement, chaque routeur se voit comme la racine de l'arbre, ici pour R3 :

![](_page_16_Figure_3.jpeg)

R3 peut maintenant construire sa table de routage ...

## Les aires

Dans un grand domaine de routage, chaque changement provoque une diffusion de la table de l'état des liens de tous les routeurs, ce qui provoque une consommation de bande passante importante et une charge CPU importante sur les routeurs. Alors que la portée d'une modification reste assez localisée.

Pour optimiser OSPF, le domaine de routage est découpé en aires : chaque aire est plus simple à gérer, plus stable.

Pour garder une cohérence globale, il y aura toujours (et une seule) une aire principale (*backbone*) qui :

- relie toutes les aires entre elles
- connaît toutes les infos de routage, mais ne diffuse que des condensés (en agrégeant les routes, si c'est possible)

C'est le fait de lui attribuer le numéro 0 qui rend une aire principale dans un domaine de routage OSPF. Si on ne veut pas découper le domaine, tous les interfaces de tous les routeurs seront dans l'aire 0.

Les autres aires sont de type secondaire (numérotées de 1 à 4294967295 (2<sup>31</sup>-1)).

Il existe aussi des aires secondaires de type terminal (*stub*). Ce type d'aire a une gestion simplifiée car l'unique point de sortie vers l'aire principale permet de gérer les routeurs en leur diffusant seulement une route par défaut. Le passage d'une aire à une autre se fait par des routeurs de bord.

![](_page_17_Figure_10.jpeg)

En résumé, on distingue trois types d'aires :

- l'aire principale *backbone* (*area 0*) : chemin obligatoire pour passer d'une aire à l'autre
- les aires secondaires : tous les routeurs ont une vue complète de la carte du réseau et calculent localement la meilleure route entre une source et une destination
- les aires terminales (*stub area*) : même comportement que les aires secondaires sauf que toutes les routes externes sont récapitulées dans une route par défaut (donc les routeurs ne mémorisent pas les informations sur les routes externes)

# **Comparaison RIP – OSPF**

![](_page_18_Picture_142.jpeg)

En conclusion, les algorithmes de type *Link-State* (OSPF) sont plus complexes mais plus performants et mieux adaptés aux réseaux importants que les algorithmes de type *Distance-Vector* (RIP).

# Solutions de routage pour Linux

![](_page_18_Picture_143.jpeg)

# Le protocole IRDP (ICMP Router Discover Protocol)

Le protocole **IRDP** permet à un hôte de découvrir les différentes passerelles présentes sur son réseau local et ainsi de mettre à jour sa route par défaut.

## **Principe**

Un hôte se met à l'écoute du groupe *multicast* 224.0.0.1 et attend les messages ICMP *Router Advertisement* émis par les routeurs présents sur le réseau local.

L'hôte peut émettre des messages ICMP *Router Solicitation* vers 224.0.0.2 pour demander aux routeurs de se faire connaître.

## **Solution IRDP pour Linux**

La commande rdisc ou in.rdisc (paquetage *iputils*) permet à un poste Linux de recevoir les messages IRDP émis par un routeur.

# **Masquage et Translation d'adresse**

Les deux besoins distincts sont :

- partager une ou plusieurs adresses valides d'un réseau d'interconnexion
- masquer les adresses réelles des postes derrière un routeur ou un pare-feu

Plusieurs techniques sont disponibles pour répondre à ces besoins :

- le masquage d'adresse réseau (Masquerading)
- la translation d'adresse réseau (NAT)
- les services d'un proxy

### **Mise en situation**

Le besoin se pose essentiellement lorsqu'on interconnecte un réseau public (Internet) avec un réseau privé. La situation courante veut qu'on utilise des adresse privées pour le réseau local.

Le réseau privé ne pourra pas utiliser n'importe lequel adressage interne essentiellement à cause des tables de routage et des risques de conflits avec l'extérieur.

Il existe des adresses réservées, qui ne seront donc pas routées, à utiliser pour les réseaux privés :

![](_page_20_Picture_146.jpeg)

#### *Remarques:*

Ces adresse réservées peuvent être découpées en sous-réseaux privés.

Par contre, les postes privés ont peut être le besoin d'accéder aux services proposés par le réseau public interconnecté :

![](_page_20_Figure_17.jpeg)

### **IP Masquerade**

L'IP masquerade, consiste à masquer les adresses IP du réseau interne et à n'utiliser que l'adresse du routeur sur le réseau d'interconnexion.

Cette technique est utilisée pour connecter tout un réseau local sur l'accès d'un prestataire qui ne fournit qu'une seule adresse IP (souvent dynamique) : partage d'une connexion internet le plus souvent.

La différence majeure entre le MASQ et NAT est que le serveur MASQ n'a besoin que d'une adresse IP valide (celle de l'interface de sortie).

La différence majeure entre le MASQ et un PROXY est que le serveur MASQ n'a pas besoin de changer la configuration des machines clientes. Il faut juste que les machines clientes déclarent leur passerelle par défaut.

## **NAT (Network Adress Translation)**

La machine, ayant a sa disposition un certain nombre d'adresses IP valides, pourra utiliser NAT pour les partager avec un groupe de postes ne possédant que des adresses IP privés.

Lorsqu'une connexion vers l'extérieur est requise par un utilisateur interne, cette machine associe une adresse IP valide disponible à l'IP privée qui requiert la connexion.

Le problème principal du NAT est qu'une fois que toutes les adresses IP publiques sont utilisées, ceux qui veulent obtenir une connexion ensuite ne le pourront pas tant qu'une adresse ne se libère pas.

## **Proxy**

Un serveur proxy utilise seulement une adresse IP, comme IP MASQ, et sert de passerelle pour les clients du réseau privé.

Toutes les applications clientes doivent supporter les services du proxy (SOCKS par exemple) et être configurées pour les utiliser.

Au delà du masquage d'adresse, le proxy a la possibilité d'ajouter une fonction de cache pour améliorer les performances globales.

## La traduction d'adresse réseau avec iptables

La table NAT supporte deux types d'action :

- la modification d'adresse source (SNAT)
- la modification d'adresse destination (DNAT)

## Modification d'adresse source

Cette modification est réalisée juste avant l'envoi du paquet (POSTROUTING). En effet, il est plus judicieux de ne pas perdre la véritable adresse IP source avant la fin de tous les traitements. Deux cibles permettent de réaliser cette modification :

- SNAT : la cible SNAT pour la spécification de l'adresse source
- MASQUERADE : cette cible est associée explicitement à l'interface de sortie (MASQUERADE n'est qu'un cas particulier de SNAT). Si cette interface tombe en panne ou change d'adresse IP (cas d'adresse IP dynamique), toutes les sessions en cours sont détruites (ce qui n'est pas le cas avec la cible SNAT qu'il faudra donc privilégiée dans la majorité des cas). La cible MASQUERADE est souvent utilisée dans le cas d'adresse dynamique (DHCP) et notamment pour partager une connexion internet.

## Modification d'adresse destination

Cette modification se fait au niveau des chaînes PREROUTING et OUTPUT, c'est-à-dire avant un point de routage interne à Netfilter (*Routing Decision*) puisque la modification de l'adresse peut modifier la manière dont sera routé le paquet.

Deux cibles permettent de réaliser cette modification :

- DNAT : pour la spécification d'une adresse destination
- REDIRECT : qui envoie les paquets vers *localhost*, ce qui est équivalent à un DNAT sur 127.0.0.1.

### *Remarque :*

La cible REDIRECT set en particulier à réaliser des proxy transparents, comme par exemple la redirection du trafic HTTP vers un proxy local (*squid* par exemple)

# **Exercice 1 - Routage direct et indirect**

La maquette du réseau est la suivante :

![](_page_22_Figure_3.jpeg)

### 1 . Donner pour les trois routeurs leur table de routage uniquement pour les routes directes

![](_page_22_Picture_66.jpeg)

### 2 . Donner pour les trois routeurs leur table de routage (les routes directes et indirectes)

![](_page_22_Picture_67.jpeg)

# **Exercice 2 - Routage dynamique**

En reprenant la maquette du réseau précédente, on ajoute un routeur D et deux réseaux N5 et N6 :

![](_page_23_Figure_3.jpeg)

Après configuration des routeurs RB et RD et avant tout échange de routes, on a les tables de routages suivantes :

![](_page_23_Picture_107.jpeg)

### *Remarques:*

- RB a ajouté une route directe vers N5 pour son interface eth2
- RD a deux routes directes vers N5 et N6 pour ses interfaces eth0 et eth1

1 . Donner les tables de routage après que RB envoie sa nouvelle table de routage à ses voisins (RA, RC et RD)

![](_page_23_Picture_108.jpeg)

2 . Donner la table de routage de RB après que RD lui envoie sa table de routage

![](_page_24_Picture_111.jpeg)

3 . Donner les tables de routage de RA et RC après que RB envoie sa nouvelle table de routage à ses voisins (RA et RC)

![](_page_24_Picture_112.jpeg)

### *Remarque:*

Il y a eu un certain nombres d'échanges de table de routage entre tous les routeurs du domaine. Après un certain temps, appelé temps de convergence, les routeurs possède les routes pour atteindre tous les réseaux du domaine.

# **Exercice 3 - Split Horizon et Reverse Poison**

On va observer le fonctionnement d'un routage dynamique de type *Distant-Vector* (exemple RIP). On reprend la maquette de l'exercice n°1 :

![](_page_25_Figure_3.jpeg)

Un incident s'est produit sur le routeur C : son interface eth0 est *down*.

En observant le domaine de manière globale, on constate tout de suite que le réseau N4 n'est plus accessible pour les réseaux N1, N2 et N3. Qu'en est-il des routeurs de ces réseaux ?

Le routeur RB va supprimer sa route vers N4 mais RA va lui indiquer qu'il a une route pour atteindre ce réseau (en fait c'est la route qui passe par RB). RB va donc mettre sa table de routage à jour puis envoyer sa nouvelle table à RA. Le routeur RA va devoir mettre à jour sa table en tenant compte que la *metric* pour atteindre N4 a augmenté de 1 ... etc ... déception mutuelle !

Routeur RB

1 . Compléter l'évolution des tables de routage de RA et RB pour la route N4

Routeur RA

Passerelle Passerelle Destination Metric Iface Destination Metric Iface  $N<sub>4</sub>$ **DR**  $\overline{2}$  $eth1$ RC etht  $N+$  $+$ Mise a jour Destination Passerelle Metric Iface **RA**  $e$ th $O$  $N<sub>4</sub>$  $\overline{3}$ Mise à jour Destination Passerelle Metric Iface  $N<sub>4</sub>$  $P<sub>B</sub>$ 48 eth<sub>1</sub> Mise à jour Passerelle Metric Iface Destination RA ethO  $N<sub>4</sub>$ Destination Passerelle Metric Iface RB  $N<sub>4</sub>$ eth1

...

*Problème:* la *metric* pour atteindre N4 augmente indéfiniment (la convergence prend un temps infini). *Solution 1:* il faut fixer une limite. Dans RIP, la *metric* limite est fixée à 16 et correspond à une route inaccessible.

2 . Calculer approximativement le temps de convergence pour déclarer une route inaccessible dans RIP en sachant que les mises à jour des tables sont réalisées toutes les 30 secondes.

#### *Solution 2 : Split Horizon* (Horizon coupé)

Un routeur ne doit pas envoyer à un routeur une route qu'il a apprise par lui.

#### *Amélioration: Poison Reverse* (Retour Empoisonné)

Les routes en provenance d'un voisin lui sont ré-annoncées avec une métrique infinie

#### Est-ce suffisant ?

Le même incident sur le routeur C (son interface eth0 est *down*) mais sur le domaine suivant :

![](_page_26_Figure_7.jpeg)

Donc, le routeur RB prévient RA et RD que la route pour joindre NA est inaccessible (*metric* de 16). RA et RC ne répondent pas grâce au Split Horizon. Par contre, RD a communiqué à RA qu'il a un moyen d'atteindre N4 en passant par RB. Puis, RA indique à RB qu'il a une route pour atteindre N4 en passant par RD (RB ne peut pas savoir que cette route, en fait, passe par lui !) ...

3 . Compléter l'évolution des tables de routage de RA, RB et RD pour la route N4

![](_page_26_Figure_10.jpeg)

4 . Calculer, en théorie, le temps de convergence pour déclarer une route inaccessible dans RIP en sachant que les mises à jour des tables sont réalisées toutes les 30 secondes.

*Problème:* le temps de convergence est (trop) long.

### *Solution: Triggered Updates* (Mises à jour déclenchées)

Une mise à jour des tables entraîne un envoi immédiat (des changements) sans attendre les 30 s.

### *Conclusion:*

Les techniques du *Split Horizon, Reverse Poison et Triggered Updates* éliminent la plupart des problèmes (cas de bouclages directs) mais restent inefficace dans le cas d'une succession de routeurs. Pour résoudre ce problème, il faudrait que les routeurs aient une connaissance complète du domaine. Les routeur de type *Distant-Vector* (exemple RIP) ne peuvent pas puisqu'ils ne connaissent que leurs voisins immédiats.

# **Exercice 4 - Ping Pong**

La maquette du réseau est la suivante :

![](_page_28_Figure_3.jpeg)

On suppose les interfaces réseaux configurées pour tous les équipements et que les fonctions de routage sont activées sur les postes RA et RB.

Reporter sur le schéma ci-dessus l'ensemble des adresses IP :

![](_page_28_Picture_64.jpeg)

La station X ne reçoit pas de réponse lorsqu'elle « ping » la station Z.

1 . Proposer une procédure détaillée de test.

![](_page_29_Picture_123.jpeg)

On a les tables de routage suivantes pour les deux postes :

Et on a les tables de routage suivantes pour les deux routeurs :

![](_page_29_Picture_124.jpeg)

2 . Compléter le tableau suivant dans le cas d'un *ping* à partir du poste X

![](_page_29_Picture_125.jpeg)

On place maintenant un poste Y sur le réseau 192.168.8.0.

3 . Quelle configuration faudra-t-il faire sur ce poste ?

### *Remarque:* La redirection (*ICMP Redirect*)

Le plus souvent, la configuration d'un poste (qui n'est pas routeur) se limite à indiquer la route par défaut qui lui permet de sortir de son réseau local. Sur ce réseau local, il peut y avoir plusieurs routeurs (cas de Y, RA et RB), mais dans la mesure, où le routeur par défaut possède une tale de routage complète, le routage s'effectuera correctement.

Si le routeur par défaut s'aperçoit d'une meilleure route, il prévient alors le poste par un message *ICMP Redirect* qui lui demande de mettre à jour sa table de routage pour les futures envois.

L'administrateur du réseau peut décider de d'interdire ce trafic supplémentaire.

# **Exercice 5 - traceroute**

La maquette du réseau est la suivante :

![](_page_30_Figure_3.jpeg)

On suppose les interfaces réseaux et les tables de routages configurées pour tous les équipements. Reporter sur le schéma ci-dessus l'ensemble des adresses IP :

![](_page_30_Picture_141.jpeg)

On trace la route de X vers Z (donc de 130.9.202.81 vers 192.168.16.46) avec la commande suivante : **# traceroute 192.168.16.46 -nI**

traceroute to 192.168.16.46 (192.168.16.46), 30 hops max, 38 byte packets

1 130.9.202.45 0.242 ms 0.094 ms 0.090 ms<br>2 192.168.8.24 0.207 ms 0.152 ms 0.348 ms 2 192.168.8.24 0.207 ms 0.152 ms 0.348 ms

3 192.168.16.46 0.274 ms 0.458 ms 0.424 ms

On capture le trafic ICMP pour analyser le traceroute ave la commande suivante : **# tcpdump -vvv -x ip**

1 . Compléter les champs adresses IP source et destination, TLL et le type ICMP manquants. 11:36:49.028014 130.9.202.81 > 192.168.16.46: icmp: echo request [ttl 1] (id 46140, len 38) 4500 0026 b43c 0000 0101 e869 8209 ca51 c0a8 102e 0800 a6ea b43b 0001 0101 b129

 8e40 5c6d 0000 11:36:49.028205 130.9.202.45 > 130.9.202.81: icmp: time exceeded (ttl 64, id 49995, len 66)

![](_page_30_Picture_142.jpeg)

![](_page_31_Picture_76.jpeg)

2 . Avec la capture précédente, reconstruire le diagramme d'échanges en précisant les champs adresses IP source et destination, TLL et le type ICMP.

3 . En conclusion, décrire brièvement le principe de la commande traceroute.

4 . Quel autre protocole aurait-on pu utiliser en lieu et place des paquets ICMP émis par traceroute ?

# Exercice 6 – Décodage RIP

On utilise la maquette suivante avec un routage dynamique RIP sur les deux routeurs RA et RB :

![](_page_32_Figure_3.jpeg)

Le logiciel Zebra (*CISCO IOS-like*) est installé et configuré sur les deux routeurs en suivant ce mini-HOWTO :

### I . Installation

```
a . zebra
# rpm -ivh /mnt/cdrom2/zebra-0.93b-2mdk.i586.rpm --force --nodeps
Preparing... ########################################### [100%]
                            1:zebra ########################################### [100%]
```
# vim /etc/zebra/zebra.conf hostname routeurB password password

### b . ripd

```
# cp /usr/share/doc/zebra-0.93b/ripd.conf.sample /etc/zebra/ripd.conf
# vim /etc/zebra/ripd.conf
! - \star - \sup - \star -!
! RIPd sample configuration file
!
! $Id: ripd.conf.sample,v 1.11 1999/02/19 17:28:42 developer Exp $
!
hostname routeurB(RIP)
password password
router rip
```
### II . Démarrage des services

 $a$ . zebra: # /etc/init.d/zebra start

 $\mathbf{b} \cdot \mathbf{right}$ : # /etc/init.d/ripd start

### c . vérification

![](_page_32_Picture_148.jpeg)

### III . Configuration

### a . zebra

### Connexion par telnet sur le port 2601 (zebra)

# telnet localhost 2601 Trying 127.0.0.1... Connected to localhost (127.0.0.1). Escape character is '^]'. Hello, this is zebra (version 0.93b). Copyright 1996-2002 Kunihiro Ishiguro. User Access Verification Password: \*\*\*\*\*\*\*\* a . passage en mode configuration routeurB> enable

### Liste des commandes

routeurB# ? configure Configuration from vty interface copy Copy configuration debug Debugging functions (see also 'undebug') disable Turn off privileged mode command end End current mode and change to enable mode. exit Exit current mode and down to previous mode<br>help bescription of the interactive help system help Description of the interactive help system<br>list Print command list Print command list no Negate a command or set its defaults quit Exit current mode and down to previous mode show Show running system information<br>terminal Set terminal line parameters Set terminal line parameters who and Display who is on vty<br>write and Write running configu Write running configuration to memory, network, or terminal

routeurB# show ip ? access-list List IP access lists forwarding IP forwarding status route IP routing table routeurB# show interface ? [IFNAME] Inteface name

### Visualisation de la configuration des interfaces

```
routeurB# show interface
Interface lo
...
Interface eth0
  index 2 metric 1 mtu 1500 <UP,BROADCAST,RUNNING,MULTICAST>
  HWaddr: 00:4f:4e:08:25:1a
  inet 192.168.8.2/24 broadcast 192.168.8.255
```
...

#### Visualisation de la table de routage

routeurB# show ip route Codes:  $K$  - kernel route,  $C$  - connected,  $S$  - static,  $R$  - RIP,  $O$  - OSPF,  $B - BGP$ ,  $> -$  selected route,  $* - FIB$  route

K \* 127.0.0.0/8 is directly connected, lo C>\* 127.0.0.0/8 is directly connected, lo  $C$ <sup>\*</sup> 130.9.0.0/16 is directly connected, eth2  $C$ <sup>\*</sup> 192.168.8.0/24 is directly connected, eth0  $C$ <sup>\*</sup> 192.168.16.0/24 is directly connected, eth1

### Visualisation de la configuration en mémoire

routeurB# show running-config

### Relayage des paquets ?

routeurB# show ip forwarding IP forwarding is on

routeurB# quit Connection closed by foreign host.

#### *Vérification:*

# cat /proc/sys/net/ipv4/ip\_forward 1

### b . ripd

- diffusion des routes directement connectée sur le réseau 192.168.8.0 (eth0)
- les messages envoyés vers l'adresse IP destination : 224.0.0.9 (*multicast*)
- $\cdot$  ici RB envoie deux vecteurs de distance vers RA : 130.9.0.0 et 192.168.16.0
- *Remarque:* show ip rip affiche la table diffusée, ce qui n'est donc pas la table de routage !

### Connexion par telnet sur le port 2602 (ripd)

![](_page_34_Picture_191.jpeg)

![](_page_35_Picture_184.jpeg)

### Configuration de la redistribution

Toutes les routes directes (connectées) vers le réseau 192.168.8.0 (cad eth0 de RB) routeurB(RIP)(config-router)# redistribute connected routeurB(RIP)(config-router)# network 192.168.8.0/24 routeurB(RIP)(config-router)# end routeurB(RIP)# show ip rip Codes:  $R$  - RIP,  $C$  - connected,  $O$  - OSPF,  $B$  - BGP (n) - normal, (s) - static, (d) - default, (r) - redistribute, (i) - interface Network Mext Hop Metric From Time<br>130.9.0.0/16 0.0.0.0 1 self C(r) 130.9.0.0/16 0.0.0.0 1 self  $C(i)$  192.168.8.0/24 C(r) 192.168.16.0/24 0.0.0.0 1 self routeurB(RIP)# show ip protocols Routing Protocol is "rip" Sending updates every 30 seconds with  $+/-50$ %, next due in 5 seconds Timeout after 180 seconds, garbage collect after 120 seconds Outgoing update filter list for all interface is not set Incoming update filter list for all interface is not set Default redistribution metric is 1 Redistributing: connected Default version control: send version 2, receive version 2 Interface Send Recv Key-chain  $eth0$  Routing for Networks: 192.168.8.0/24 Routing Information Sources: Gateway BadPackets BadRoutes Distance Last Update Distance: (default is 120)

*Remarque:* les phases I, II et III sont répétés sur le routeur RA.

### IV . Capture

### a . tcpdump sur RB

# tcpdump -i eth2 -nt -s 0 tcpdump: listening on eth0 (a)  $192.168.8.2.520 > 224.0.0.9.520$ : RIPv2-req 24 (DF) [ttl 1] 192.168.8.2 > 224.0.0.22: igmp v3 report, 1 group record(s) (DF) [tos 0xc0]  $[tt1]$ (b) 192.168.8.2.520 > 224.0.0.9.520: RIPv2-resp [items 2]:  $\{130.9.0.0/255.255.0.0\}$ (1)  $\{192.168.16.0/255.255.255.0\}$ (1) (DF)  $\{ \text{ttl 1} \}$ (c)  $192.168.8.2.520 > 224.0.0.9.520$ : RIPv2-resp [items 2]: {130.9.0.0/255.255.0.0}(1) {192.168.16.0/255.255.255.0}(1) (DF) [ttl 1]

1 . Décrire les trames a et b émises par le routeur RB. Quel est l'intérêt de ces trames ?

2 . Quel est l'intérêt de la trame c ?

3 . Justifier l'utilisation du champ TLL à 1.

4 . Quelles sont les routes annoncées par RB ? Combien de routes sont apprises par RA ?

## On visualise la table de routage sur le routeur RA :

![](_page_36_Picture_136.jpeg)

### **// apres RIP**

routeurA# show ip route Codes:  $K$  - kernel route,  $C$  - connected,  $S$  - static,  $R$  - RIP,  $O$  - OSPF,  $B - BGP$ ,  $> -$  selected route,  $* - FIB$  route K \* 127.0.0.0/8 is directly connected, lo C>\* 127.0.0.0/8 is directly connected, lo  $C>$ \* 130.9.0.0/16 is directly connected, eth0  $C$ <sup>\*</sup> 192.168.8.0/24 is directly connected, eth1 R>\* 192.168.16.0/24 [120/2] via 192.168.8.24, eth1, 00:03:12

*Remarque:* 120 est une distance administrative ajoutée par Zebra afin de distinguer le type des routes apprises (120 correspond à la valeur affectée à RIP, 0 pour C, 1 pour S, 20 pour BGP et 110 pour OSPF).

![](_page_36_Picture_137.jpeg)

5 . A votre avis, quelles seraient les routes annoncées par le routeur RA ?

### b . ethereal sur eth0 de RB

![](_page_37_Picture_51.jpeg)

- 1 . Décoder cette trame.
- 2 . Représenter les protocoles encapsulés dans cette trame.

- 3 . Quels sont les ports de couche 4 utilisés ?
- 4 . Quelles sont les informations de routage émises dans cette trame ?

# Exercice 7 - Tolérance aux pannes avec RIP

On utilise la maquette suivante avec un routage dynamique RIP sur les trois routeurs :

![](_page_38_Figure_3.jpeg)

On donne la table de routage de RA : routeurA# show ip route Codes:  $K$  - kernel route,  $C$  - connected,  $S$  - static,  $R$  - RIP,  $O$  - OSPF C>\* 172.16.0.0/16 is directly connected, eth0  $C>$ \* 172.17.0.0/16 is directly connected, ethl  $C$ <sup>\*</sup> 192.168.8.0/24 is directly connected, eth2 R>\* 172.18.0.0/16 [120/2] via 172.17.0.2, eth1 R>\* 192.168.16.0/24 [120/2] via 172.17.0.2, eth1 R>\* 192.168.32.0/24 [120/3] via 172.17.0.2, eth1

*Incident:* l'interface eth1 de RA tombe en panne (le câble réseau est déconnecté !).

1 . Après un délai de convergence, donner la nouvelle table de routage de RA.

# **Exercice 8 - OSPF**

En reprenant la topologie suivante :

![](_page_39_Figure_3.jpeg)

- 1 . Proposer une découpage en aires.
- 2 . Donner la carte topologique pour le routeur R4.

# **Exercice 9 - Routeur NAT**

On utilise la maquette suivante en transformant la machine M en routeur NAT (*Network Address Translation*) :

![](_page_40_Figure_3.jpeg)

Pour cela, on va ajouter le service netfilter/iptables sur la passerelle M pour utiliser la fonctionnalité de masquage d'adresse.

On utilisera la configuration suivante:

![](_page_40_Picture_99.jpeg)

### Configuration d'iptables

La commande iptables qui permet de valider la fonction de masquage d'adresse :

### **# iptables -t nat -A POSTROUTING -s 130.9.0.0/16 -o eth1 -j MASQUERADE**

La maquette est maintenant prête pour analyser le principe du masquage d'adresse à partir d'un ping de x.2 vers y.2. Pour capturer le trafic entre les deux postes, on utilisera tcpdump et/ou ethereal sur la machine M.

#### On réalise un ping de 130.9.202.81 vers 192.168.8.46 soit X vers Y

On capture le trafic sur les deux interfaces :

### **# tcpdump -e -vvv -i eth0**

tcpdump: listening on eth0 0:c:6e:32:42:3a 0:30:84:9d:ec:49 ip 98: 130.9.202.81 > 192.168.8.46: icmp: echo request (DF) (ttl 64, id 0, len 84) 0:30:84:9d:ec:49 0:c:6e:32:42:3a ip 98: 192.168.8.46 > 130.9.202.81: icmp: echo reply (ttl 63, id 57317, len 84)

#### **# tcpdump -e -vvv -i eth1**

tcpdump: listening on eth1 0:30:84:9d:ea:56 0:30:84:9d:ec:70 ip 98: 192.168.8.44 > 192.168.8.46: icmp: echo request (DF) (ttl  $63$ , id  $0$ , len  $84$ ) 0:30:84:9d:ec:70 0:30:84:9d:ea:56 ip 98: 192.168.8.46 > 192.168.8.44: icmp: echo reply (ttl 64, id 57316, len 84)

On visualise la table NAT après le ping de 130.9.202.81 vers 192.168.8.46 :

### **# iptables -L -t nat -v**

Chain PREROUTING (policy ACCEPT 54 packets, 7452 bytes)<br>pkts bytes target prot opt in out source pkts bytes target prot opt in out source destination Chain POSTROUTING (policy ACCEPT 1 packets, 68 bytes)

 pkts bytes target prot opt in out source destination<br>2 168

168 MASQUERADE all -- any eth1 130.9.0.0/16 anywhere

Chain OUTPUT (policy ACCEPT 1 packets, 68 bytes) pkts bytes target prot opt in out source destination

1 . Compléter, en tenant compte des captures réalisées, les tableaux ci-dessous (utilisez les lettres M, X et Y en lieu et place des adresses).

![](_page_42_Picture_76.jpeg)

![](_page_42_Picture_77.jpeg)

![](_page_42_Picture_78.jpeg)

![](_page_42_Picture_79.jpeg)

2 . Commenter les différences de fonctionnement entre un routeur classique et la maquette utilisant la passerelle M.

# $\blacksquare$  Annexe 1 - La trame Ethernet\_II et 802.3

### Trame 802.3

![](_page_43_Picture_129.jpeg)

### Trame Ethernet\_II

![](_page_43_Picture_130.jpeg)

*Remarque:* \* non capturé par un analyseur de protocoles

## **Annexe 2 - IP**

Le format unique du paquet IP, ou datagramme IP, est organisé en champs de 32 bits :

![](_page_44_Picture_198.jpeg)

Les différents champs de l'en-tête sont :

- Le champ Version (4 bits) identifie la version du protocole IP. Elle est fixée actuellement à 4.
- Un champ Internet Header Length (4 bits) spécifie la longueur de l'en-tête en mots de 32 bits. Cette longueur IHL varie de 5 à 15, 5 étant la longueur normale lorsqu'aucune option n'est utilisée.
- Le champ "type de service" TOS (8 bits) définit la priorité du paquet et le type de routage souhaité. Cela permet à un logiciel de réclamer différents types de performance pour un datagramme : délai court, haut débit, haute fiabilité ou bas prix.
- Le champ "longueur totale" (16 bits) définit le nombre d'octets contenus dans le paquet y compris l'en-tête IP. Puisque ce champ est codé sur 16 bits, la taille max. d'un paquet IP est de 65535 octets (64 KO).
- Le champ "Identification" (16 bits) contient une valeur entière utilisée pour identifier les fragments d'un datagramme. Ce champ doit être unique pour chaque nouveau datagramme.
- "*Flags*" (3 bits) est utilisé pour contrôler la fragmentation des paquets. Le bit de poids faible à zéro indique le dernier fragment d'un datagramme et est baptisé "*More Flag*" ou MF bit. Le bit du milieu est appelé "*Do not Fragment flag*" ou DF bit. Le bit de poids fort n'est pas utilisé.
- "Offset" (13 bits) sert à indiquer la position qu'occupait les données de ce fragment dans le message original.
- Le TTL ou "*Time To Live*" (8 bits) est l'expression en secondes de la durée maximale de séjour du paquet dans un réseau. Il existe 2 manières de faire baisser cette valeur : lors du réassemblage du paquet dans un routeur, sa valeur est décrémentée chaque seconde ou alors chaque routeur qui traite ce paquet décrémente le TTL d'une unité (compteur de routeurs). Si le TTL devient nul, son paquet IP n'est plus relayé : c'est souvent l'indication d'une erreur de paquet qui boucle. Une utilisation détournée de ce champ permet de tracer la route empruntée par un paquet. En mettant le champ TTL à 0, le premier routeur rencontré rejette le paquet et signale sa présence en retournant un paquet ICMP d'erreur vers l'émetteur. On renvoie alors le paquet avec le champ TTL à 1 afin d'atteindre le routeur suivant et ainsi de suite. A chaque fois, on récupère l'adresse IP du routeur.
	- Le champ "protocole" (8 bits) identifie la couche de transport propre à ce datagramme :

17 pour UDP, 6 pour TCP, 1 pour ICMP, 8 pour EGP, 89 pour OSPF

- Le *checksum* ou champ de contrôle de l'en-tête (16 bits)
- Les adresses IP source et destination sont codées sur 32 bits
- A la rubrique "Options", sont stockées des demandes spéciales pour requérir un routage particulier pour certains paquets.
- Le champ "*padding*" est habituellement rempli de 0 de manière à aligner le début des données sur un multiple de 32 bits.

# **Annexe 3 - ICMP**

Le paquet ICMP (*Internet Control Message Protocol* -- RFC 792), encapsulé dans un pâque IP (dont le champ protocole vaut 1 pour ICMP) , a la structure suivante :

![](_page_45_Picture_176.jpeg)

L'en-tête d'un paquet ICMP a une longueur de 8 octets dont les champs sont les suivants :

Le champ type sur 1 octet, définis par les RFC 792 et 1256, dont les valeurs indiquant le type de message sont :

![](_page_45_Picture_177.jpeg)

Le champ code sur 1 octet indique la sous-catégorie du message :

#### 0-8

Les messages ICMP les plus courants sont le couple de type 0 et 8 générés par le programme de test "ping". Ping envoie un datagramme de type 8 (*echo request*) à un noeud dont il attend en retour un message de type 0 (*echo reply*) renvoyant les données incluses dans la requête.

#### 3

Quand le "type" est par exemple 3 pour destination inaccessible, le "code" précise si c'est le réseau, l'hôte, le protocole ou le port qui sont inaccessibles :

![](_page_45_Picture_178.jpeg)

#### 4

Un datagramme *Source Quench* est identique à celui du type *Destination Unreachable*. Il sert à contrôler un flux d'informations. Si un routeur détecte que son réseau ou son processeur ne peut suivre le débit d'une machine hôte émettrice, il envoie à celle ci un message ICMP incluant la cause du dépassement de capacité.

![](_page_46_Picture_185.jpeg)

#### 5

Le datagramme *Route change request* est utilisé par les routeurs qui connaissent une meilleure route pour atteindre une destination particulière.

#### 9-10

Le Router discovery protocol permet à un système d'être averti dynamiquement de la présence de tous les routeurs disponibles immédiatement sur un réseau LAN. Les messages de type 9, *router advertisement*, permettent à des routeurs de s'annoncer sur un réseau à intervalles de 7 à 10 minutes suite à un message de type 10, *router sollicitation*, émis par une machine hôte.

#### 11

Le message *Time exceeded for datagram* utilise un datagramme identique à celui du type *Destination Unreachable*. Un routeur l'utilise pour signaler à la machine source que la valeur TTL (Time To Live) d'une en-tête IP a été décrémentée jusqu'à la valeur d'expiration 0, ce qui revient à dire que le paquet a été écarté probablement à cause d'une boucle infinie dans le routage.

#### 12

Le message ICMP *Parameter Problem* indique qu'un argument invalide a été utilisé dans le champ Options d'une en-tête IP.

#### 13-14

Le type ICMP 13 pour *Time Stamp Request* et 14 pour *Time Stamp Reply* sont utilisés pour interroger l'horloge d'un système distant afin de s'y synchroniser ou récolter des informations statistiques.

#### 15-16

Les messages *Information Request* est envoyé pour obtenir l'adresse réseau d'une machine hôte donnée. C'est la méthode utilisée par le protocole SLIP (Serial Line IP) pour allouer une adresse IP à la machine appelante.

#### 17-18

Les messages *Address Mask Request* sont utilisés parallèlement à l'adressage en sous réseau pour découvrir le masque de sous-réseau d'une machine hôte.

- Le champ somme de contrôle (*chechsum*) sur 2 octets permet de valider les données
- Le champ **donnée complémentaire** sur 4 octets est divisé en deux champs de 16 bits contenant :
	- un numéro d'identification du paquet (pour distinguer 2 ping simultanément) ;
	- un numéro de séquence pour mesurer les temps aller et retour sur le réseau et les pertes.

Les données du paquet ICMP contient d'abord l'en-tête du paquet IP à l'origine du message (de 20 à 60 octets) puis des données quelconques.

# **Annexe 4 - RIP-II**

Lorsque RIP est activé sur un routeur, il envoie une requête de mise à jour en diffusion et attend la réponse. Si un autre système RIP se trouve sur le même réseau physique, il envoie un message décrivant sa table de routage.

![](_page_47_Picture_134.jpeg)

#### *Description des champs:*

Commande : indique si le paquet est une requête ou une réponse. La requête est une demande pour obtenir la table de routage. La réponse peut être non sollicitée (cas des émissions régulières faites par les routeurs) ou sollicitée par une requête

Version : 2 actuellement (la version 1 de RIP n'est plus utilisée)

AFI (*Address Family Identifier*) : type de protocole

Route tag : marqueur qui peut être utilisé pour distinguer les routes apprises par RIP des routes apprises par d'autres protocoles (ex. OSPF)

Adresse du réseau : Adresse IP donnant le préfixe

Masque du réseau : champ binaire dont les bits positionnés à 1 donnent la longueur du préfixe

Adresse du routeur cible : adresse IP où il faut router les paquets à destination du réseau cible Métrique : valeur de la métrique (nombre compris entre 1 et 15)

#### *Remarques:*

Un préfixe est constitué de l'ensemble {adresse du réseau , masque du réseau}.

Une route est constituée de l'ensemble des informations {AFI, route tag, préfixe, adresse IP du routeur cible, métrique}.

\* Les paquets de type réponse peuvent contenir jusqu'à 25 routes par paquet. S'il y a plus de 25 routes à envoyer, plusieurs paquets sont émis.

# **Annexe 5 - UDP**

UDP (*User Datagram Protocol*) permet à une application d'envoyer des messages à une autre application avec un minimum de fonctionnalités (pas de garantie d'arrivée, ni de contrôle de séquencement) :

![](_page_48_Picture_45.jpeg)

*Remarque:* UDP n'accepte pas de datagramme de taille supérieure à 8KO.

### **Annexe 6 - TCP**

![](_page_49_Picture_274.jpeg)

#### Les différents champs de l'en-tête sont :

- *Source Port* (16 bits)
- *Destination port* (16 bits)
- *Sequence Number* (32 bits) compte les octets du flux de transmission de manière à identifier la position du premier octet de données d'un segment dans le flot des données initiales
- *Acknowledgment Number* (32 bits) contient le n° de séquence du prochain octet attendu
- *Offset* le déplacement en mots de 32 bits du début des données de l'application. La valeur par défaut est 5.
- *Flags* :
	- URG Urgent Pointer vers des données urgentes
	- ACK Acknowledge Field
	- PSH Push Flag pour passer immédiatement les données à la couche application
	- RST Reset Flag force la clôture d'une connexion après une erreur irrécupérable.
	- SYN Synchronize Flag pour synchroniser le démarrage d'une connexion entre deux noeuds.
	- FIN pour terminer une connexion
- *Window* (16 bits) annonce le nombre d'octet que le récepteur peut accepter.
- Le *checksum* ou champ de contrôle de l'en-tête (16 bits)
- *Urgent Pointer* (16 bits) pointe à la fin d'un champ de données considéré comme urgent
- Options (longueur variable)
- Le champ "*padding*" est habituellement rempli de 0 de manière à aligner le début des données sur un multiple de 32 bits.

# **Annexe 7 - IGMP**

Le protocole IGMP (*Internet Group Management Protocol*) permet de gérer les déclarations d'appartenance à un ou plusieurs groupes auprès des routeurs *multicast*. Les inscriptions sont soit spontanées soit après requête du routeur. Pour cela, l'hôte envoi une trame IGMP destinées à ce ou ces groupes.

Il existe 2 version du protocole IGMP :

- IGMP version 1 : RFC 1112
- $-$  IGMP version  $2 \cdot$  RFC 2236

### Structure de l'entête

![](_page_50_Picture_121.jpeg)

Les différents champs de l'en-tête sont :

- Type : le champ Type est codé sur 8 bits et détermine la nature du message IGMP. Les 4 types de messages existant :
	- 11 00001011 Requête pour identifier les groupes ayant des membres actifs.
	- 12 00001100 Rapport d'appartenance au groupe émis par un membre actif du groupe (IGMP version 1)
	- 16 00010000 Rapport d'appartenance au groupe émis par un membre actif du groupe (IGMP version 2)

17 - 00010001 - Un membre annonce son départ du groupe

- Temps de réponse max : ce champ n'est utilisé que pour les messages de type 11. Il indique le temps d'attente maximum pour un client avant l'émission du rapport d'appartenance. L'unité utilisée est le 1/10 de seconde. Pour les autres types, ce champ est marqué à 0.
- Checksum : le champ Checksum est codé sur 16 bits
- Adresse du groupe : le champ Adresse du groupe est codé sur 32 bits et contient une adresse IP. Celle ci représente l'adresse du groupe d'appartenance ou 0 si l'inscription n'a pas encore eu lieu. Le type 11 place ce champ à 0 et les autres types marquent l'IP.

# Annexe 8 - La multidiffusion IP

Le trafic IP multidestinataire (*multicast*) est envoyé vers une seule adresse IP mais est traité par plusieurs hôtes. Seuls les ordinateurs hôtes appartenant au groupe multidestinataire reçoivent et traitent le trafic IP envoyé à l'adresse IP réservée du groupe. L'ensemble des hôtes écoutant sur une adresse IP multidiffusion spécifique est appelé groupe multidiffusion.

Aspects importants de la multidiffusion IP :

- Les membres du groupe sont dynamiques, ce qui permet aux hôtes de joindre et quitter le groupe à tout moment.
- La capacité des hôtes à se joindre aux groupes multidestinataires est exploitée via l'envoi de messages IGMP.
- Les groupes ne sont pas limités en taille et les membres peuvent être répandus à travers plusieurs réseaux IP (si les routeurs de connexion prennent en charge la propagation du trafic IP multidiffusion et des informations sur les membres du groupe).
- Un hôte peut envoyer le trafic IP vers l'adresse IP du groupe même s'il n'appartient pas au groupe correspondant.

### Adresses *multicast*

Les adresses IP multidestinataires sont réservées et affectées à partir de la plage d'adresses de la classe D comprise entre 224.0.0.0 et 239.255.255.255.

![](_page_51_Picture_155.jpeg)

![](_page_51_Picture_156.jpeg)